## SAP ABAP table SCOL\_PROP\_DEF\_VAL {Default Properties Without Data Element Info}

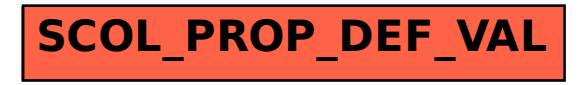